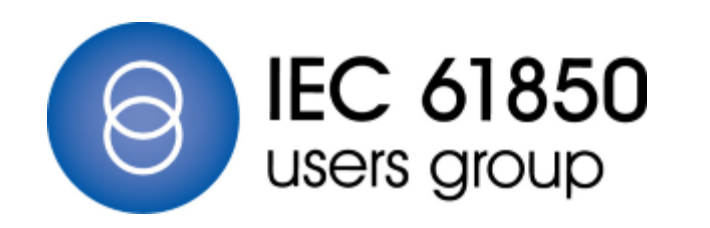

## **IEC 61850 Breaker Failure Demonstration**

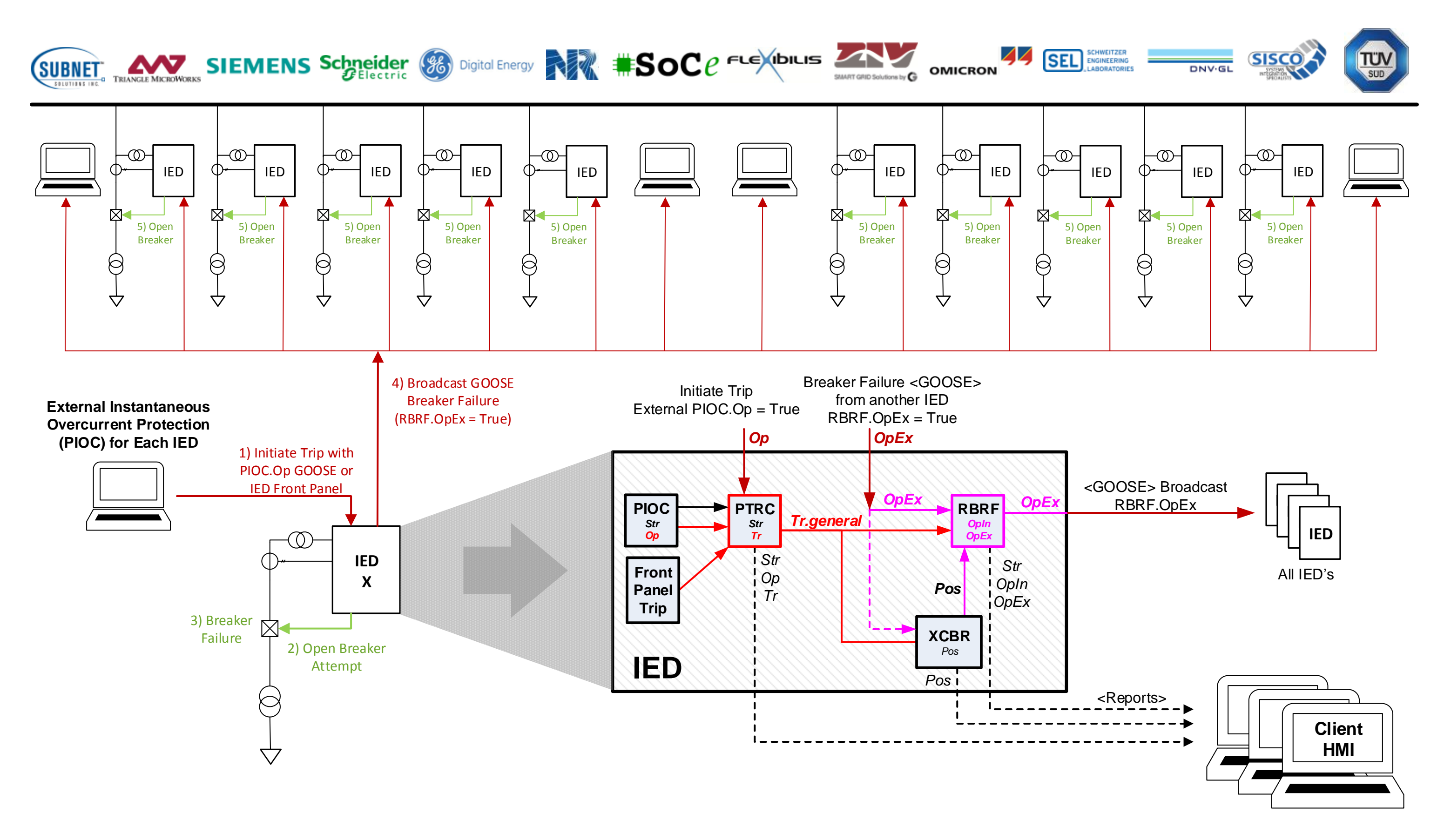

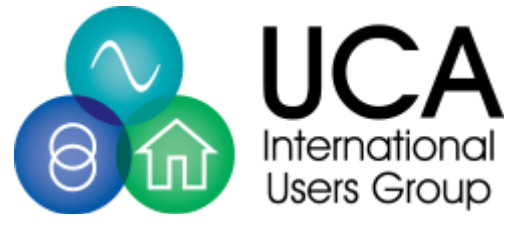